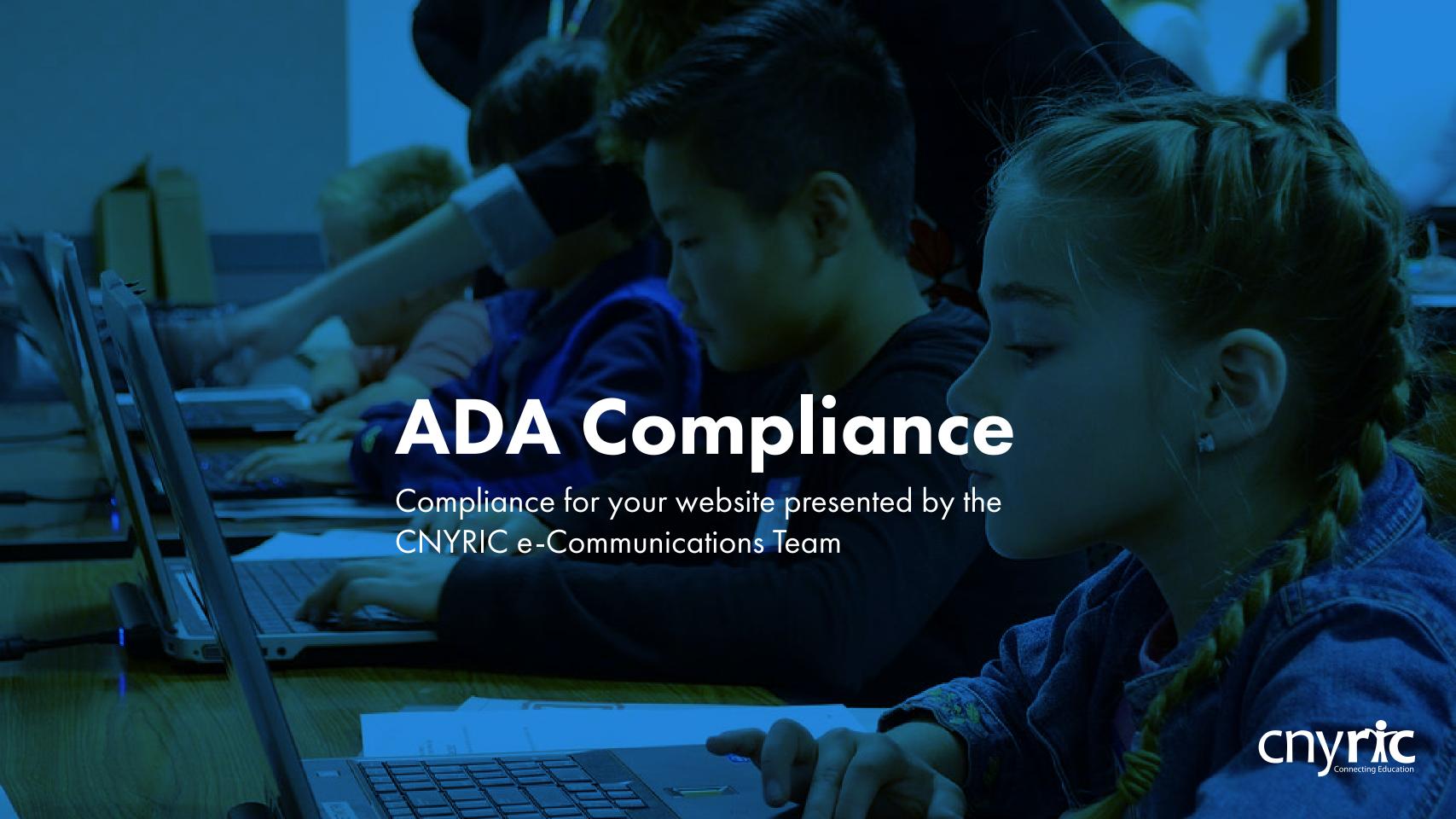

## What is ADA compliance?

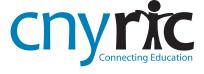

## History

 Passed by Congress in 1990, the Americans with Disabilities Act (ADA) is the nation's first comprehensive civil rights law addressing the needs of people with disabilities, prohibiting discrimination in employment, public services, public accommodations, and telecommunications.

 Standards for Accessible Design state that all electronic and information technology must be accessible to people with disabilities.-

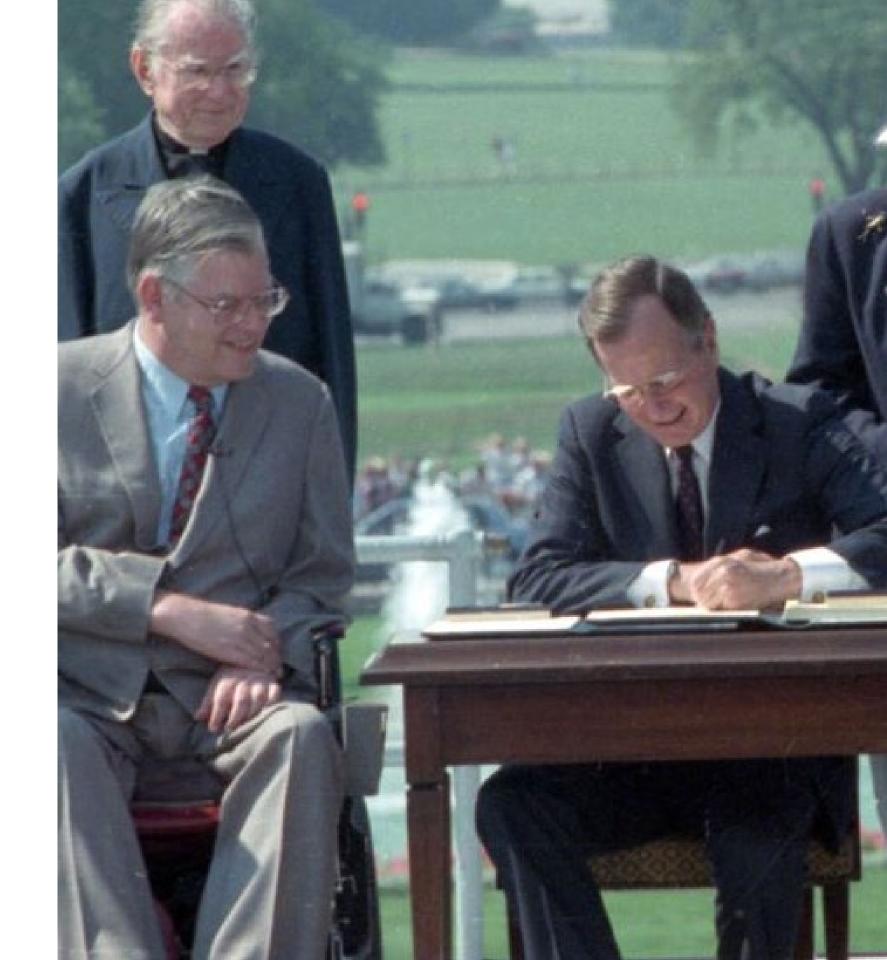

## History

- Section 508 regulations apply to all information technology, including computer hardware, software, and documentation.
- These amendments also created enforcement measures to mandate compliance for websites, documents, and applications developed for U.S. government agencies.

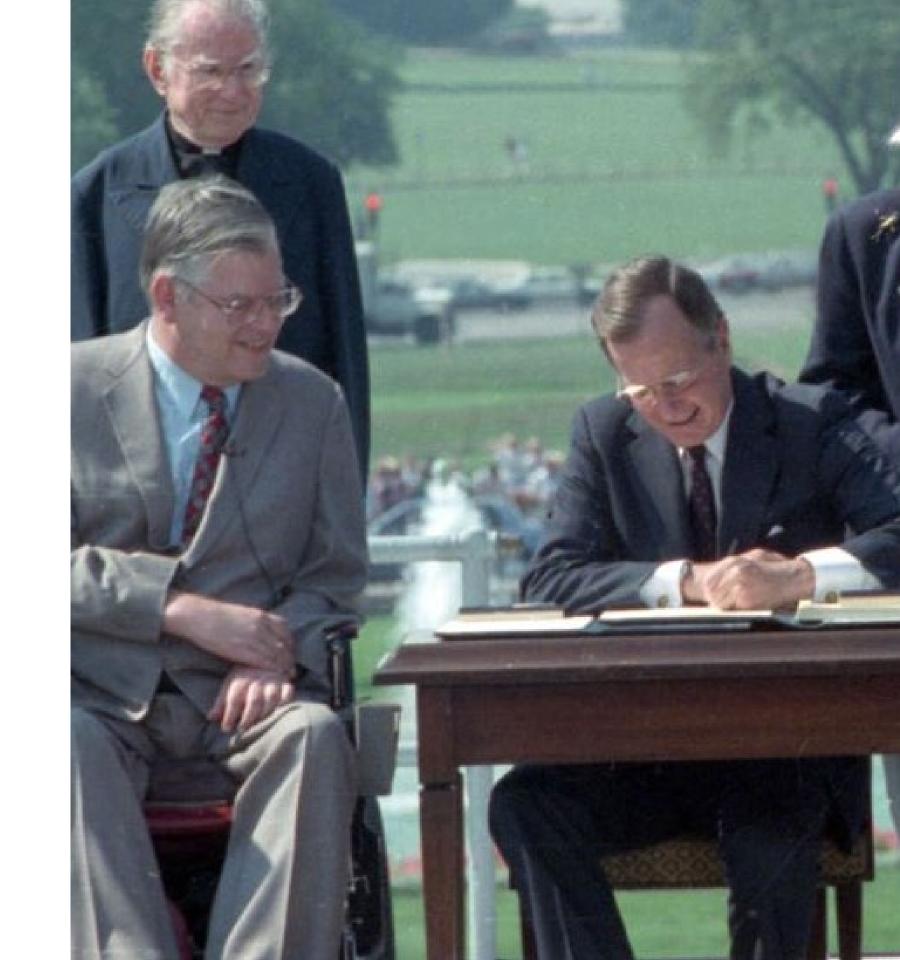

## Disability

A physical or mental impairment that substantially limits one or more major life activities of an individual.

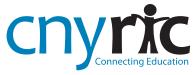

### ADA applies to

Students, employees, parents or guardians, applicants, participants, and members of the public.

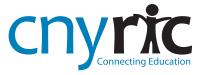

# Disabilities may include

- Blind & visually impaired
- Deaf & hearing impaired
- Learning impaired
- Mobility impaired

- Seizure disorders
- Autism
- Color blindness
- Dyslexia

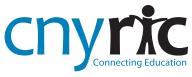

## What are the benefits of compliance?

Why should school districts care about bringing their websites into compliance with ADA laws?

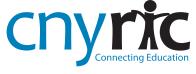

## 1 in 5 people live with a disability

Increase your site's potential audience by 20%

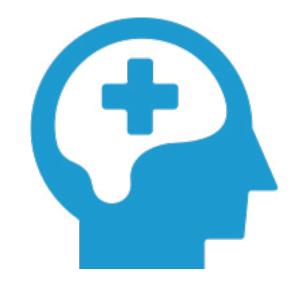

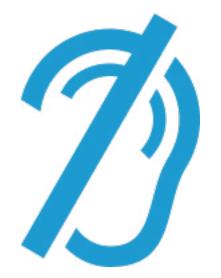

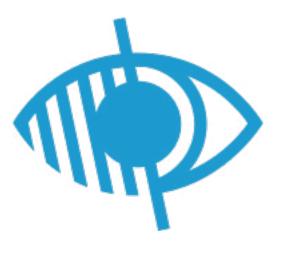

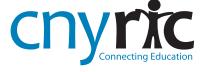

# Bringing your site into compliance increases general site readability

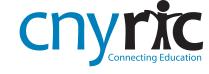

## General Readability - Bad Example

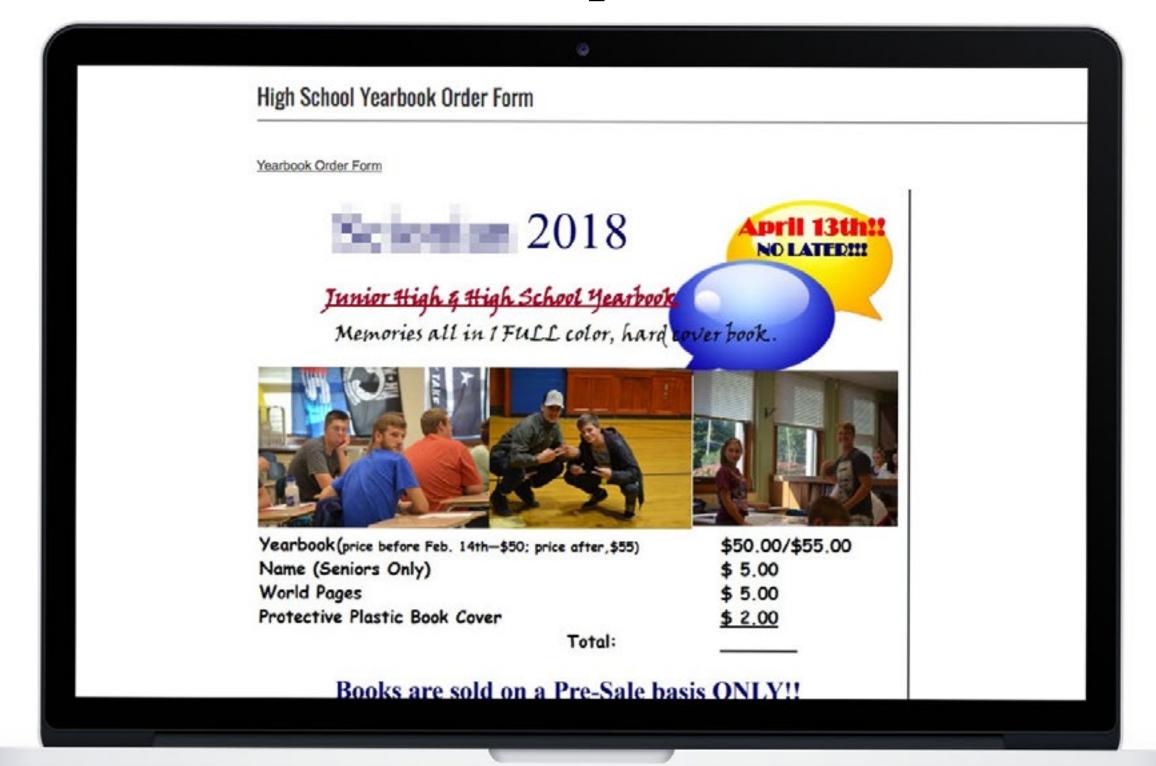

## General Readability - Bad Example

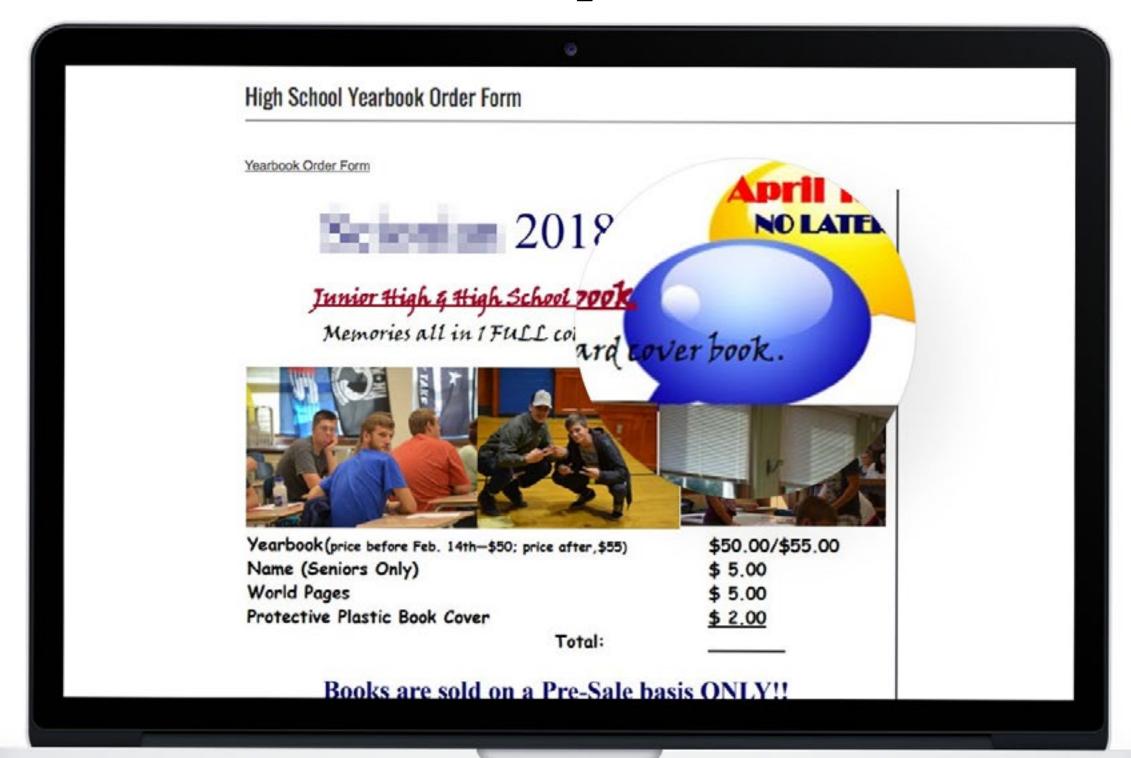

## General Readability - Bad Example

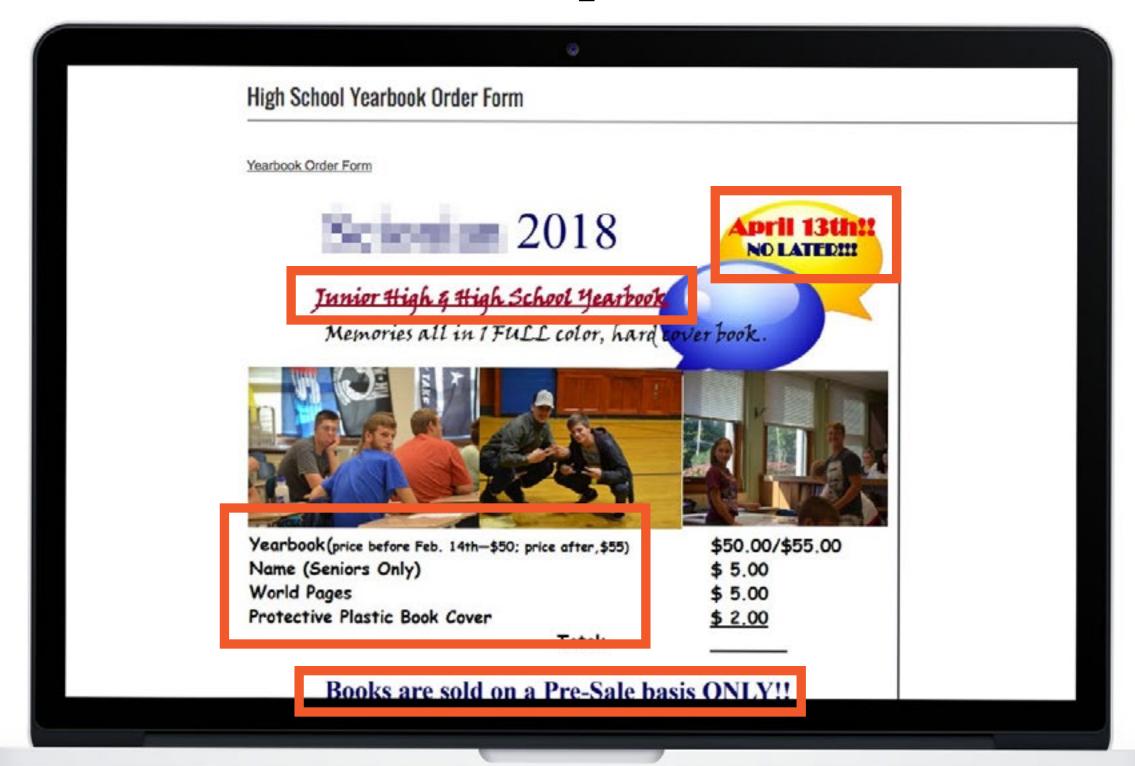

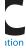

## General Readability - Good Example

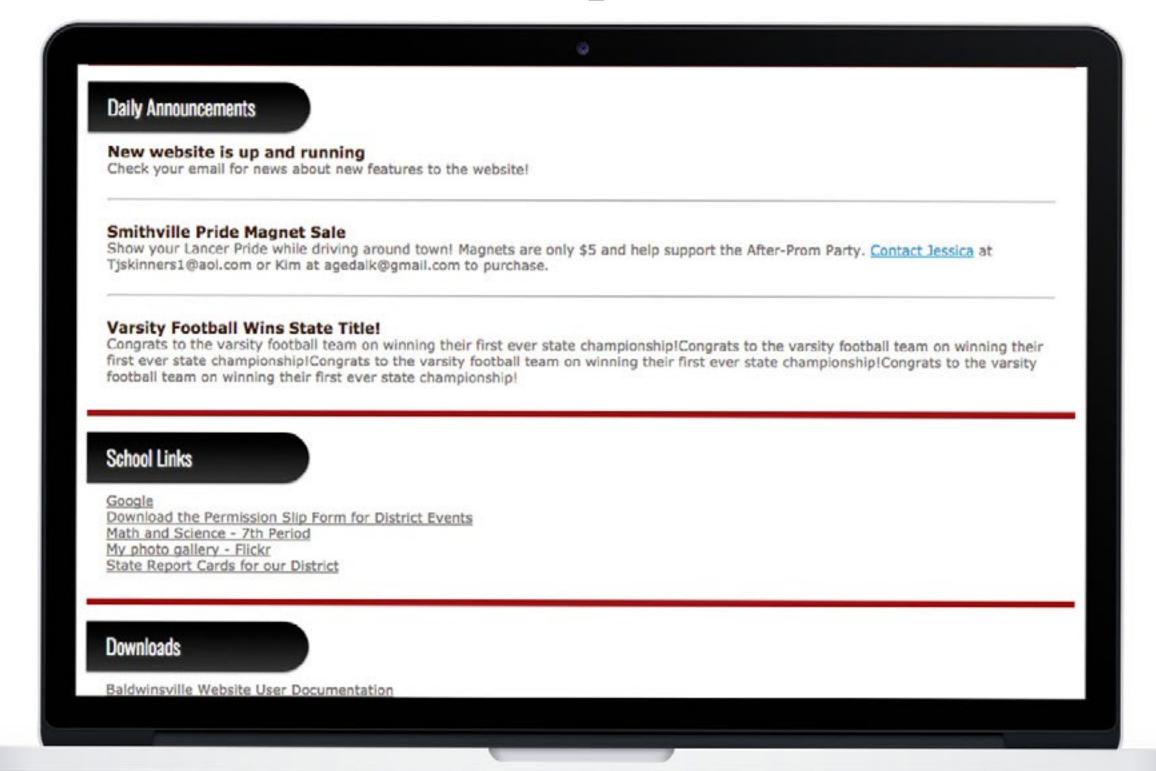

## Search Engine Optimization (SEO)

Adhering to ADA rules can help increase your SEO rankings and help potential users find your website

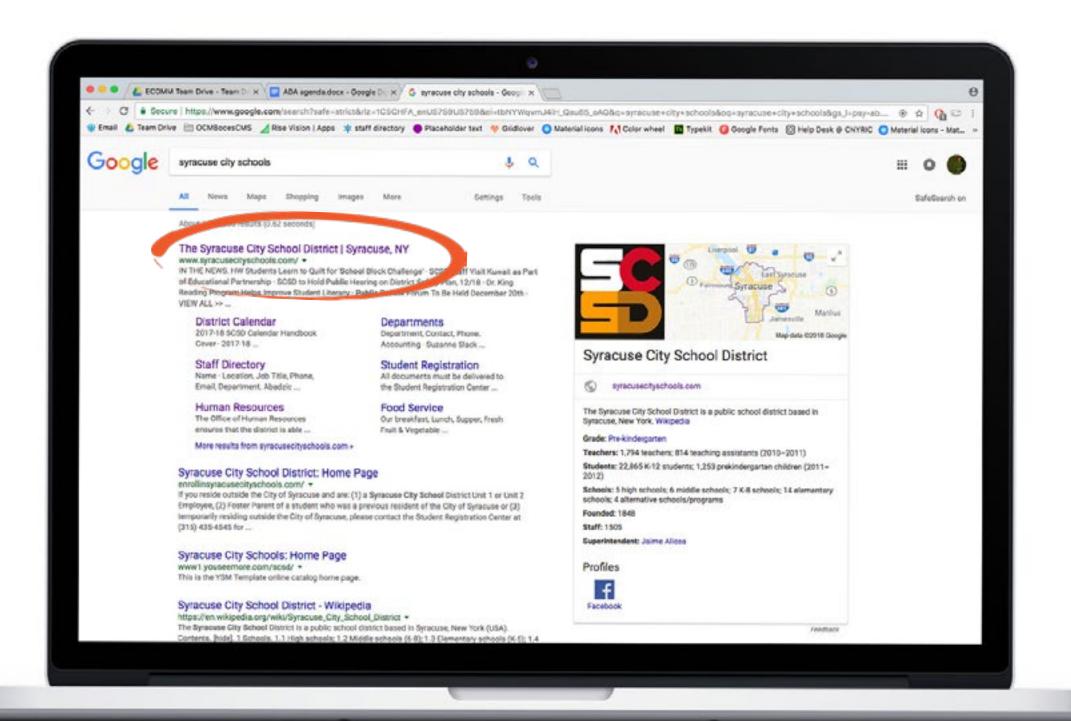

# Other Reasons to Comply

- Fear of a lawsuit
- It's the right thing to do

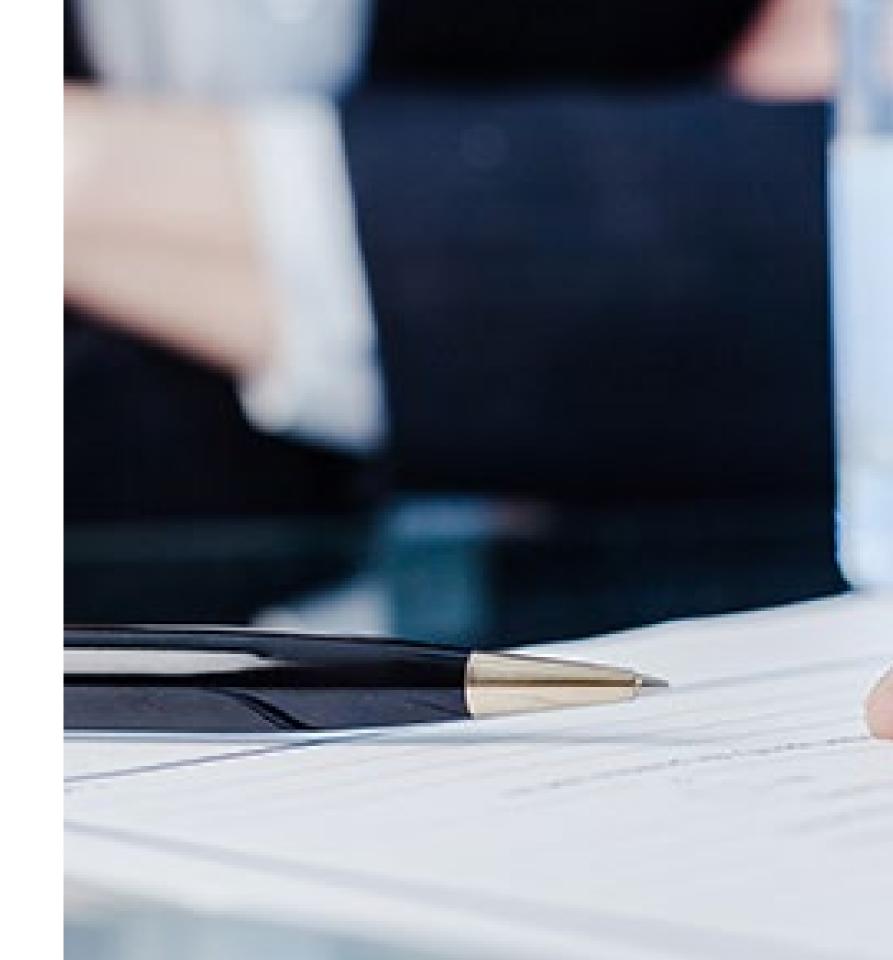

## What happens if you don't follow the rules?

Complaints are filed with the Office of Civil Rights (OCR); anybody can file a complaint, not just district residents

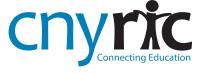

## Complaint Process

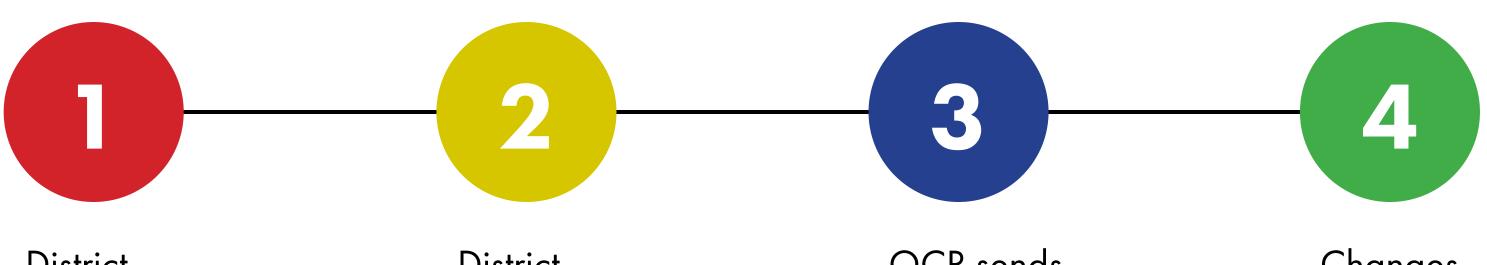

District receives a complaint from OCR

District develops a correction plan OCR sends resolution agreement to district

Changes implemented to website

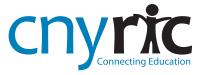

#### SiteImprove OCR Complaint handling process

https://support.siteimprove.com/hc/en-gb/articles/115000393071-Siteimprove-OCR-Complaint-Handling-Process

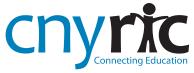

## BOCES vs District Responsibilities

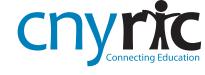

### District

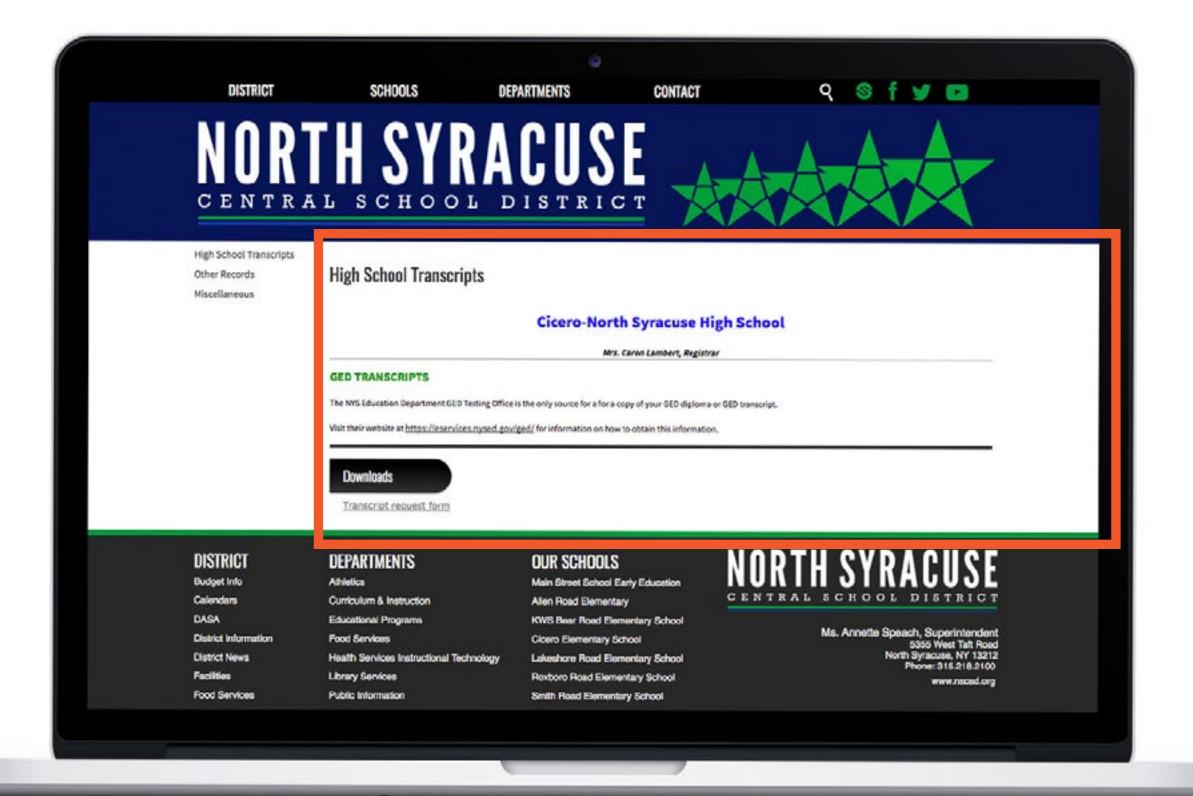

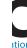

#### **BOCES**

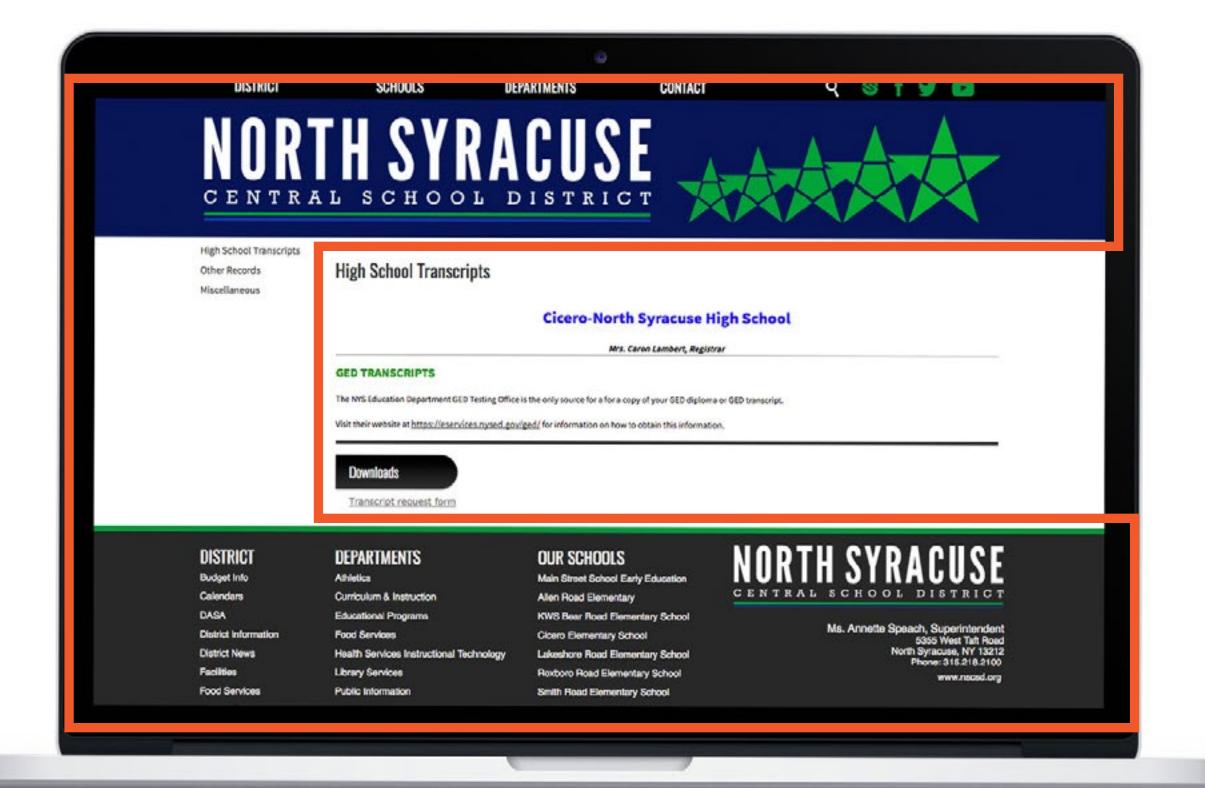

## What are the guidelines?

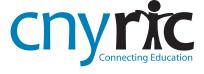

#### WCAG

- Official Web Content Accessibility Guidelines
- Internationally recognized and are used in policy and best practice worldwide

WCAG overview https://www.w3.org/WAI/intro/wcag.php

WCAG 2.0 checklist https://www.w3.org/TR/2006/WD-WCAG20-20060427/appendixB.html

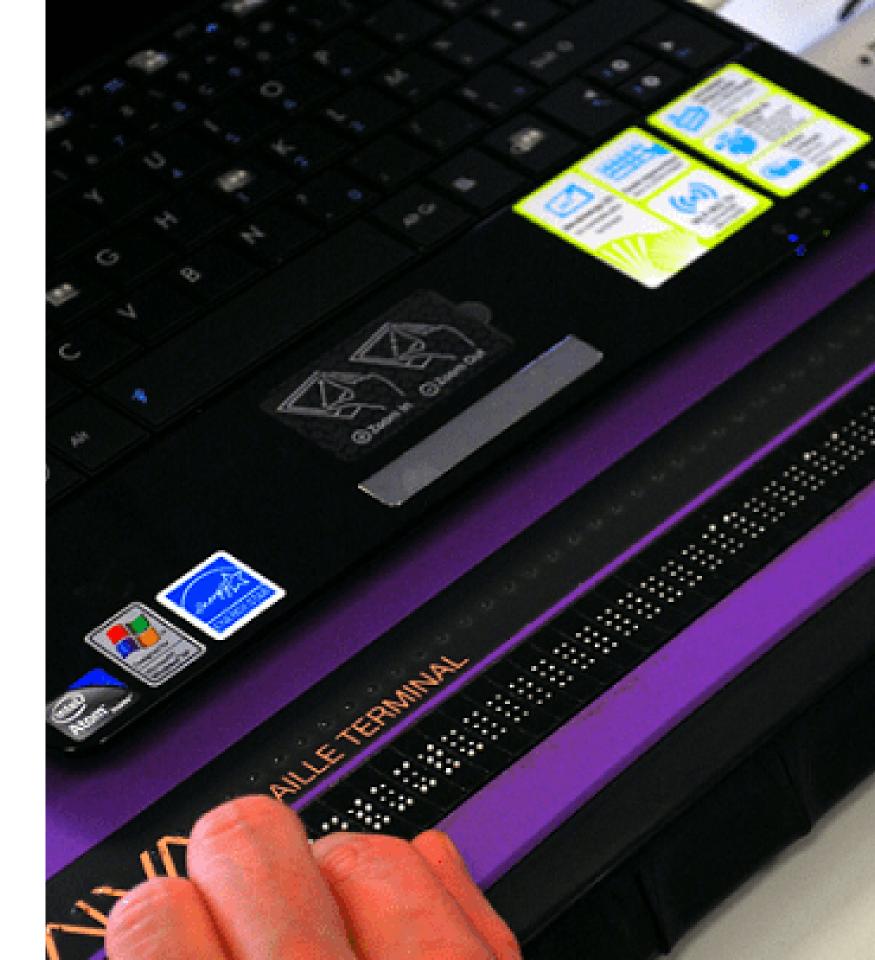

WCAG is divided into three levels

### level A level AA level AAA

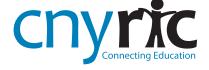

Most organizations are required to conform with

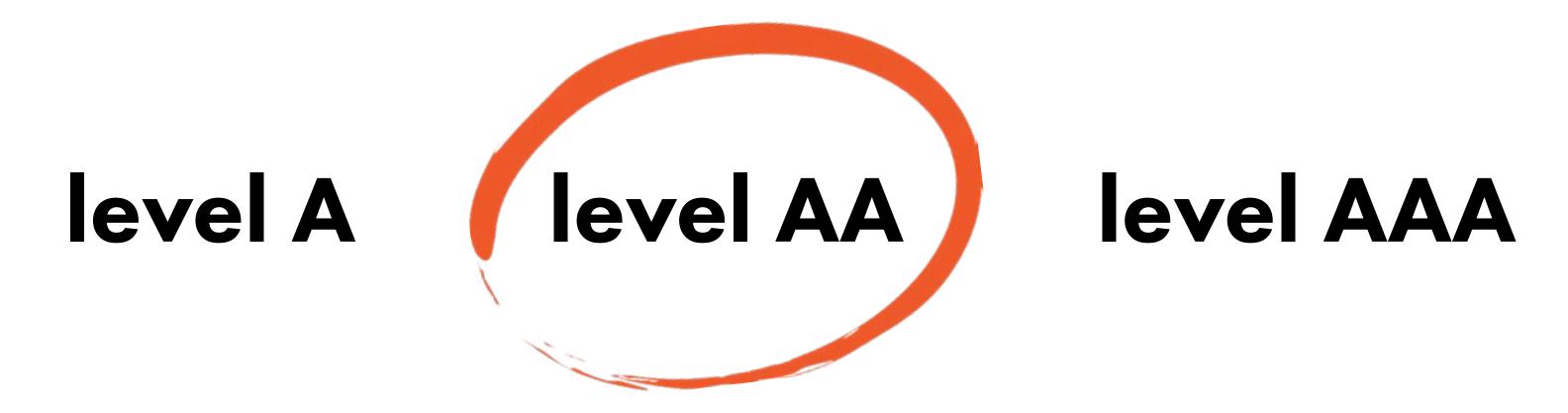

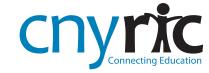

# How do I find out what the problems are?

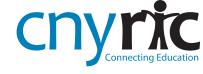

## Tools to Identify Issues

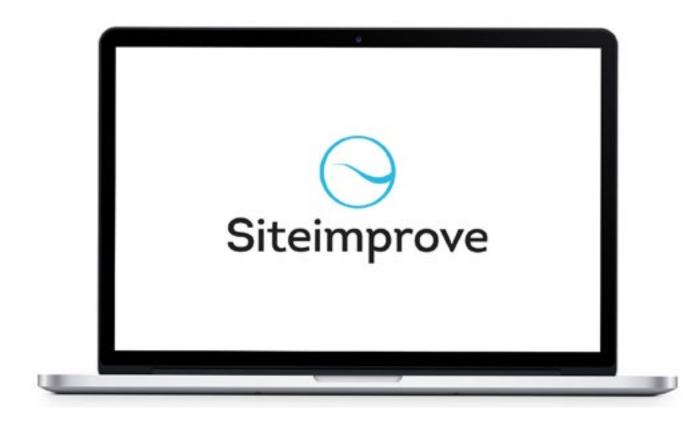

SiteImprove full website checker

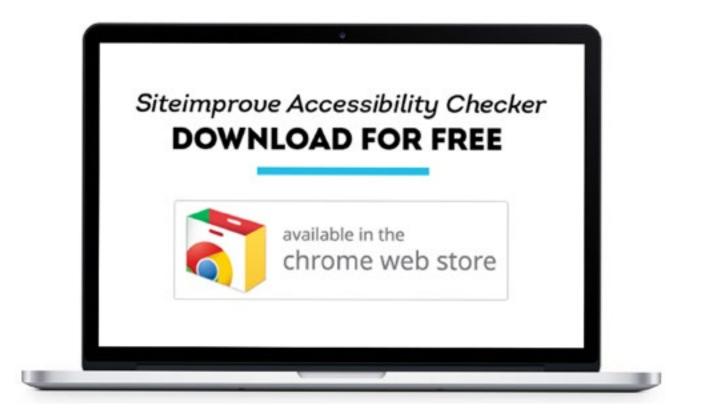

SiteImprove free chrome browser extension

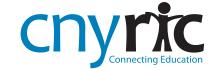

## Common issues and how to fix them

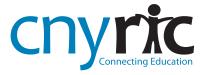

### Images

An image or other visual content is only informative if users can see it.

Making images perceivable is one of the most important ways to make websites accessible.

WCAG 2.0 standards require web developers to provide text alternatives for any non-text content. When text alternatives are not provided or are provided incorrectly, many users will not be able to read, understand, and interact with your content.

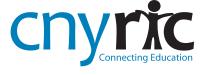

### Images

All images must have alt text. In HTML this means using the alt attribute of the <img> element. The alt attribute value should be less than 100 characters and should be as concise as possible.

Different types of images need different types of alt text so consider the image's purpose when writing alternative text.

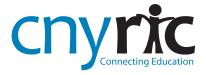

## Informative Image

- An informative image is important to the content of the page and helps get the readers attention
- Alt text should describe what is going on in the image

#### <Alt Text>

"Professional in an office having a conversation on the telephone"

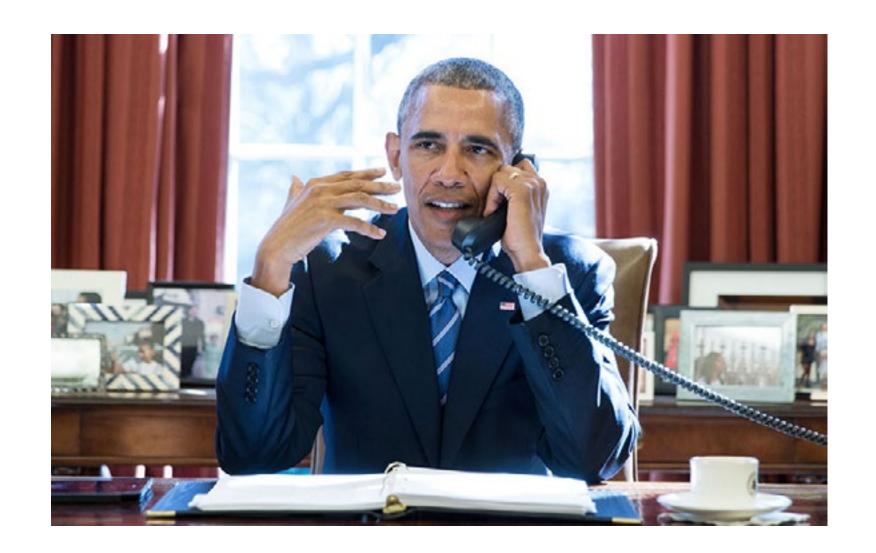

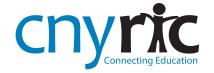

## Image of Text

- Images of text should be avoided, if possible
- Alt text should contain all text in the image

#### <Alt Text>

"Did you know? Seventy-five million instructional copies are produced by our print shop each year."

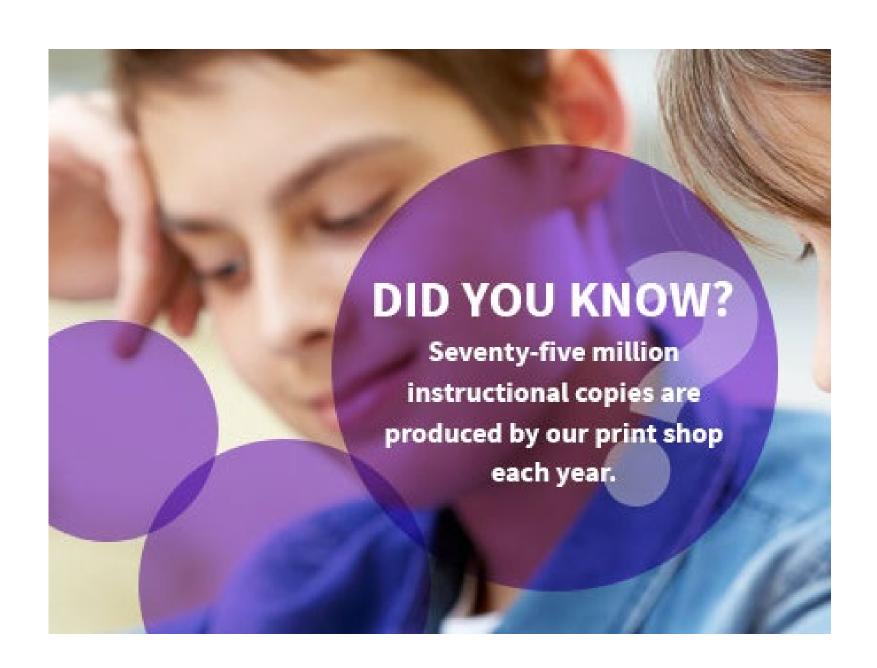

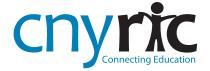

## Functional Image

A functional image serves a function on a webpage

 Alt text should describe what the image is doing, e.g. linking to a website

#### <Alt Text>

"Click here to visit our district's Facebook page"

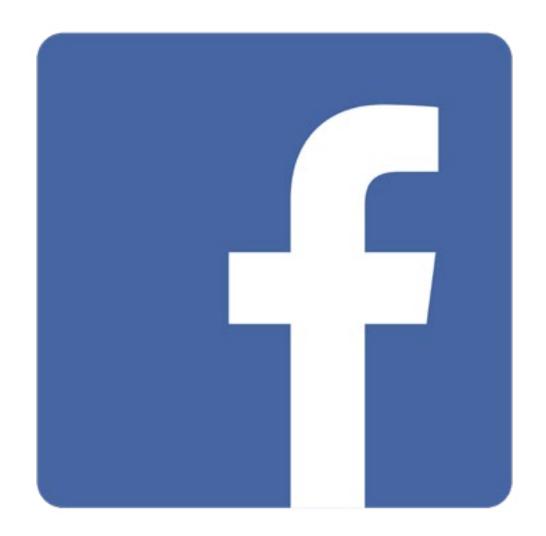

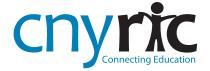

### Decorative Image

 A decorative image is not meant to convey a specific meaning or important information

Alt text is still needed but should be blank

<Alt Text>

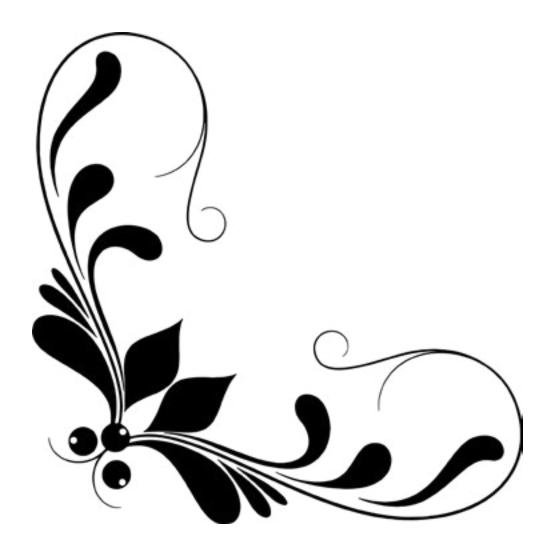

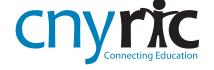

## Adding Alt Text

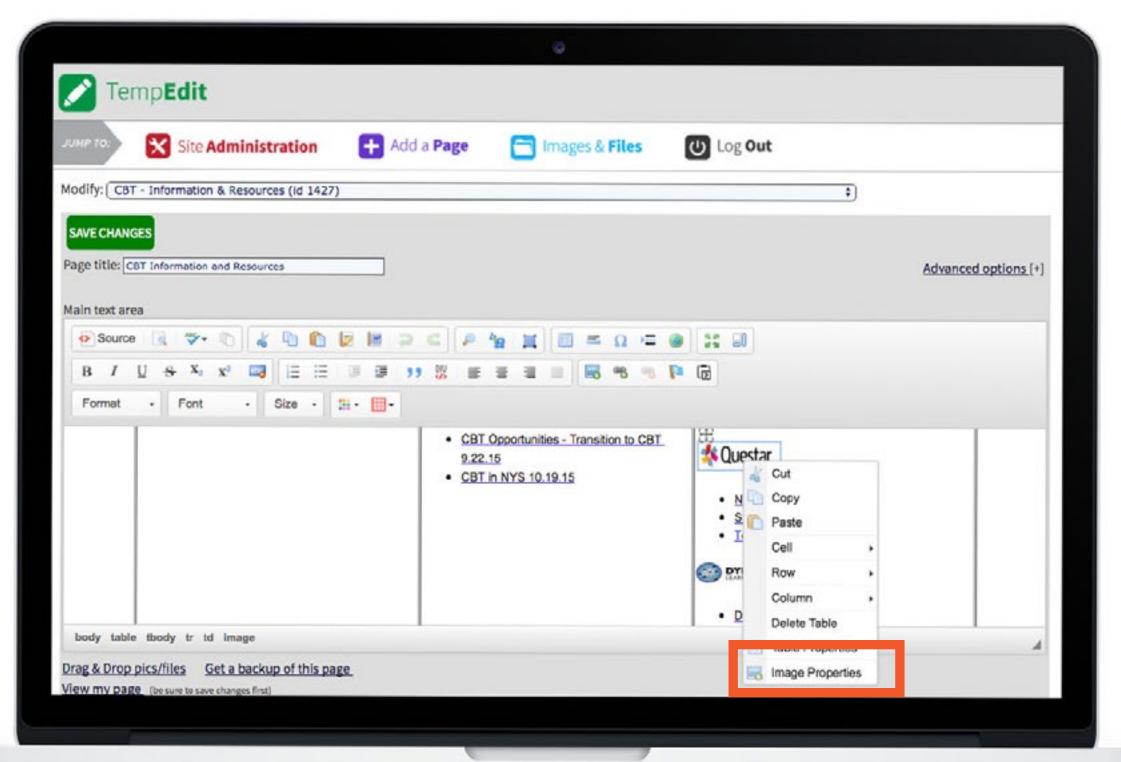

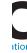

# Adding Alt Text

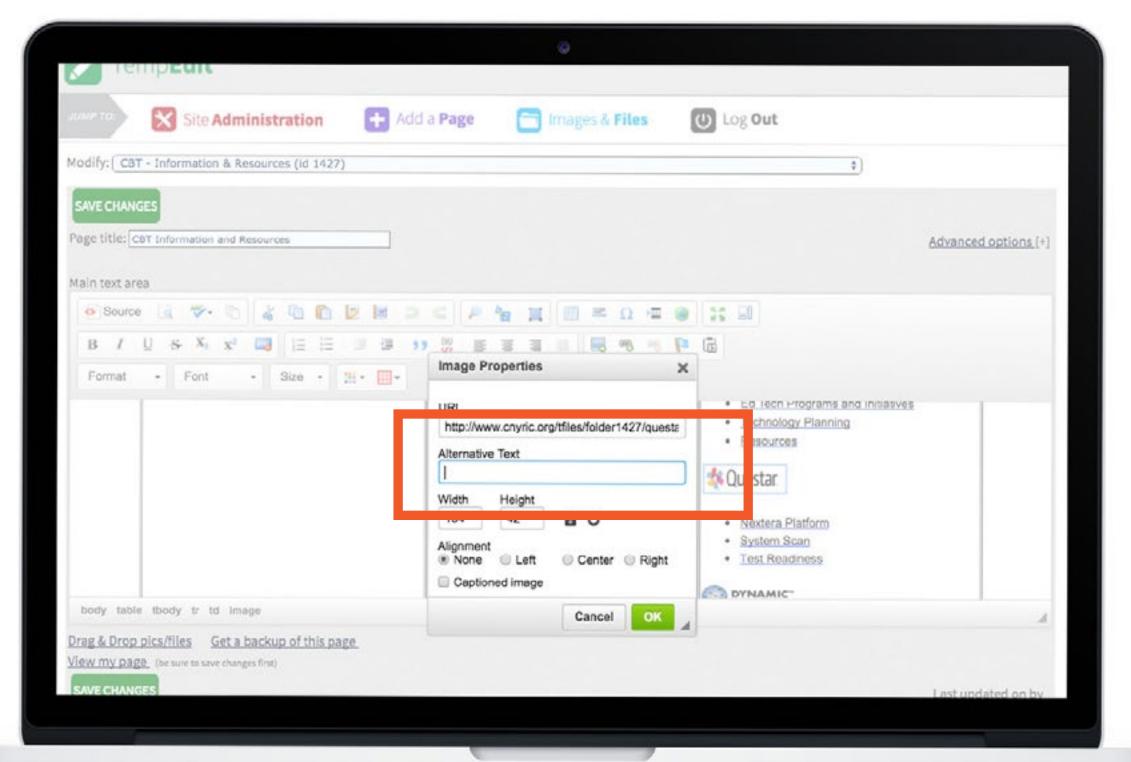

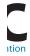

## Headings

Headings should be identified by <h1> through <h6> tags. Styling for visual effects can be done through other means, but style alone does not constitute true headings. Proper semantic markup is essential for assistive technology to recognize headings.

Follow a logical outline in organizing the content on your page, use logical heading levels to delineate main points and subpoints of your material.

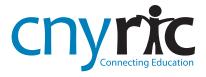

## Headings

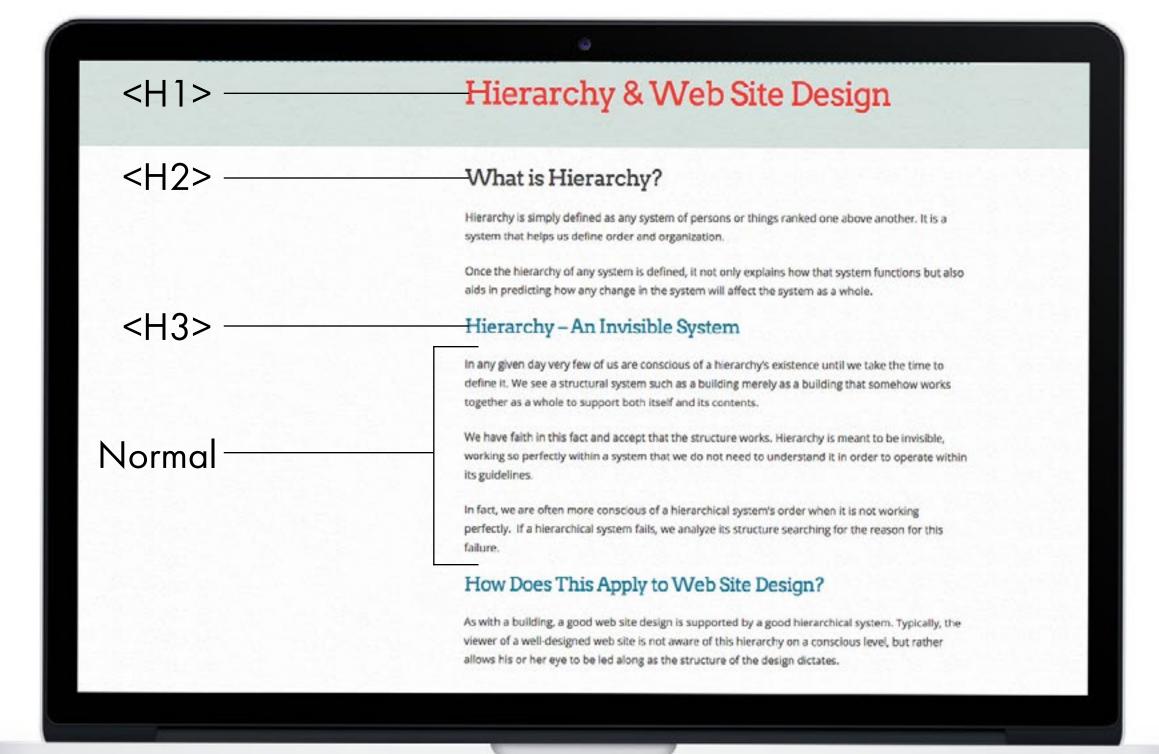

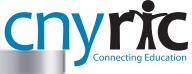

## Headings

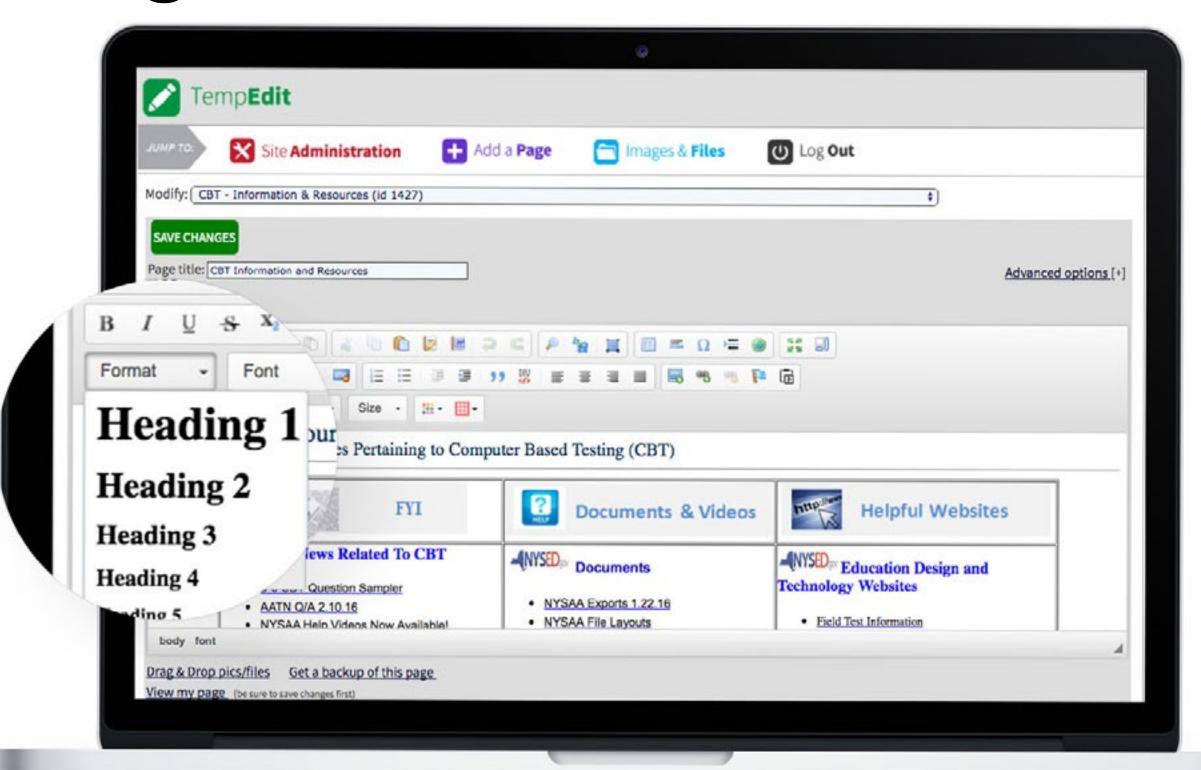

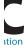

### Colors

Insufficient contrast between text and its background can create difficulty for visually impaired or color-blind users.

In general, sufficient contrast is good practice as insufficient contrast can affect all users leading to important text being overlooked.

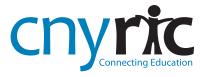

## Colors - Bad Example

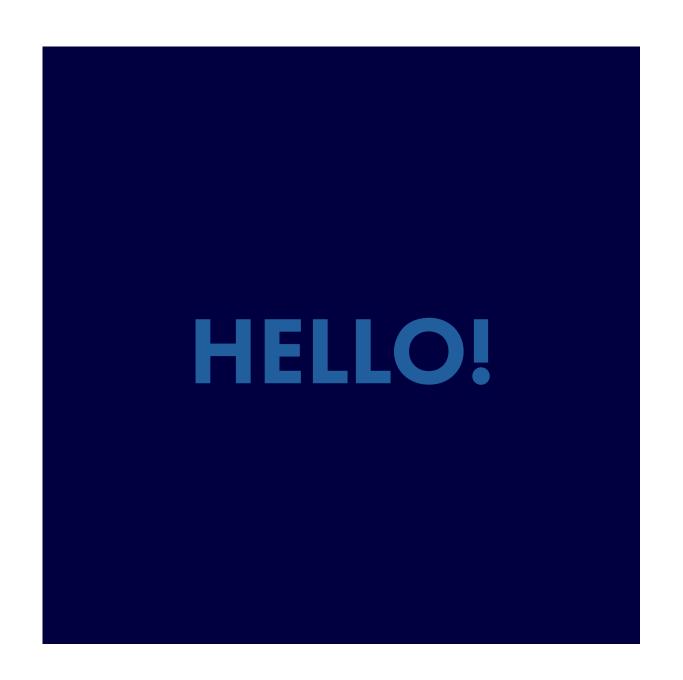

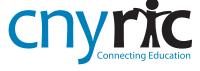

## Colors - Good Example

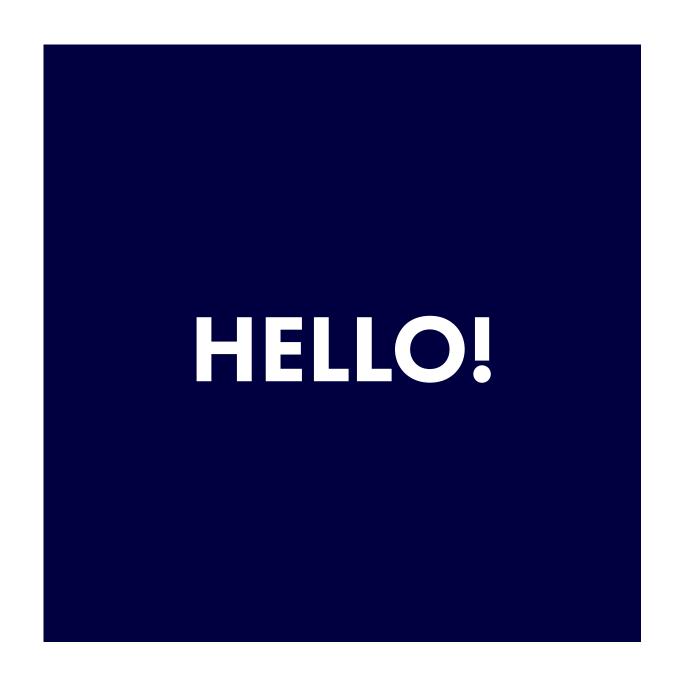

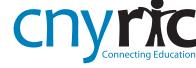

### Colors

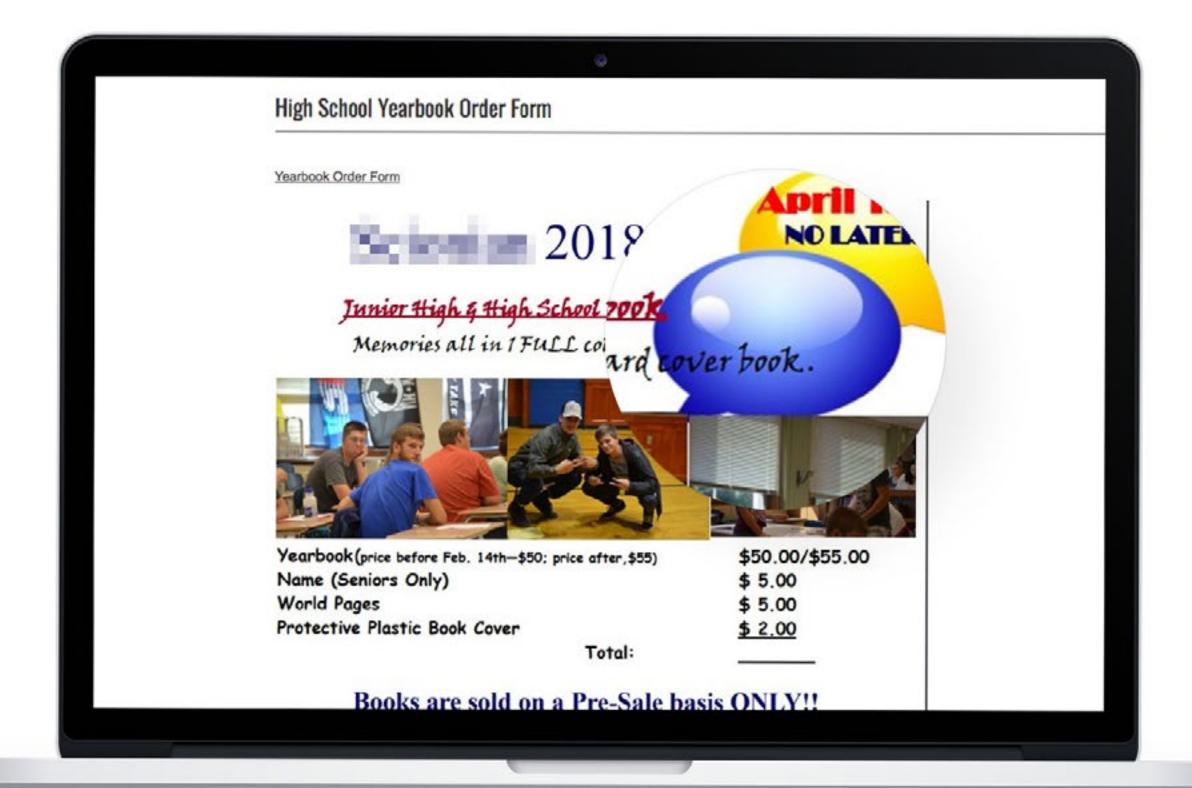

### Tables

Although the WCAG 2.0 doesn't prohibit the use of table layouts it does recommend using CSS based layouts instead. Using the HTML Table element for layout purposes can cause issues for assistive technologies (like screen readers) and goes against the recommended W3C coding practice of separating presentation from content. When the proper HTML markup is in place, users of screen readers can navigate through data tables one cell at a time, and they will hear the column and row headers spoken to them.

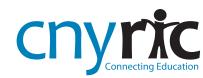

## Tables - Bad Example

#### \$3.00 Suggested Donation

### April 2016

| MONDAY                                                                                                    | TUESDAY                                                                                                    | WEDNESDAY                                                                                                    | THURSDAY                                                                                                    | FRIDAY                                                                                                    |
|----------------------------------------------------------------------------------------------------|----------------------------------------------------------------------------------------------------|----------------------------------------------------------------------------------------------------|----------------------------------------------------------------------------------------------------|----------------------------------------------------------------------------------------------------|
| Funded in part by the US<br>administration on aging and<br>state funds by the Rhode Island<br>Department of Elderly Affairs.                                     |                                                                                                    | All menu items may contain<br>nuts, seeds, beans, wheat<br>bran, and other allergens.                                                                |                                                                                                    | Red Chowder     Grilled Chicken     Caesar Salad w/Croutons & Parmesan Cheese     Lorna Doone Cookies     Garlic Bread     (Bologna & Cheese on Wheat)           |
| 4 Italian Wedding Soup<br>Stuffed Cabbage w/Sauce<br>California Blend Vegetables<br>Butterscotch Pudding<br>Wheat Bread<br>(Smoked Turkey w/Cheddar on<br>Wheat) | 5 Brunch OJ Scrambled Eggs w/Sliced Tomato Baked Virginia Ham Croissant Fresh Fruit Cup                                                       | 6 Chicken Soup w/Anci de Pepe<br>Meatball Sub on a Roll<br>Garden Salad w/Dressing<br>Baked Chips<br>Chocolate Chip Cookies<br>(Egg Salad on a Roll) | 7 Beef Noodle Soup<br>Chicken Marsala<br>Seasoned Rice<br>Brussel Sprouts<br>Sherbet<br>9-Grain Bread<br>(Ham Salad on 9-Grain)                | 8 Turkey Chili Fish Cake w/Tartar Mashed Potatoes Broccoli Slaw Fresh Fruit Wheat Bread (Chicken Salad on Wheat)                                                 |
| 11 Lemonade Low Sodium Hot Dog w/ Condiments BBQ Baked Beans Carrot Raisin Salad Vanilla Pudding (Hamburger on a Roll w/ Condiments)                             | 12 Chicken Soup Balsamic Glazed Boneless Chicken Rice Pilaf Wax Beans w/Pimentos Sliced Peaches Oatmeal Bread (Tuna Salad on Oatmeal)         | 13 Lentil Soup Italian Sausage on a Roll Peppers & Onions Cole Slaw Ice Cream (Turkey on Swiss on a Roll)                                            | 14 Kale & Bean Soup Meatloaf w/Onion Gravy Mashed Potatoes Peas & Mushrooms Cantaloupe Slice Whole Wheat Bread (Shrimp Salad on Roll)          | 15 Beef Barley Soup<br>Rosemary Chicken Leg<br>Roasted Potatoes<br>Broccoli<br>Fruit Cocktail<br>Pumpernickel Bread<br>(Meatloaf w/Ketchup on Pumper-<br>nickel) |
| 18 Venus de Milo Soup French Meat Pie w/Ketchup Brussel Sprouts Sun Chips Sliced Pears Wheat Bread (Italian Tuna on Wheat)                                       | 19 Chicken Escarole Soup<br>Veal Parmesan<br>Seasoned Ziti<br>Tossed Salad w/Dressing<br>Pudding<br>Dinner Roll<br>(Turkey & Swiss on a Roll) | 20 Beef & Rice Soup<br>Chicken Cordon Bleu w/Gravy<br>Wild Rice<br>Winter Blend Vegetables<br>Fresh Fruit<br>White Bread<br>(Seafood Salad on White) | 21 HAPPY BIRTHDAY Onion Soup w/Croutons Pot Roast w/Gravy Mashed Potatoes Mixed Vegetables Frosted Cupcake Marble Bread  (Egg Salad on Marble) | 22 Shrimp & Corn Bisque<br>Tuna Salad<br>3-Bean Salad<br>Corn Relish<br>Apple Pie<br>Dinner Roll<br>(Italian Grinder)                                            |
| 25 Pasta & Bean Soup Chicken Fried Steak w/Gravy Mashed Sweet Potatoes Green Beans Mandarin Oranges Italian Bread                                                | 26 Tomato Soup<br>Stuffed Pork Chop w/Apple<br>Sauce<br>Mixed Vegetables<br>Butterscotch Pudding<br>Roll<br>(Turkey w/Stuffing & Cranberry on | 27 Chicken Gumbo Soup Beef Wellington w/Ketchup Au Groton Potatoes California Blend Vegetables Pound Cake Wheat Bread                                | 28 Vegetable Soup Kielbasa w/Mustard Lyonnaise Potatoes Zucchini Fresh Fruit Rye Bread                                                         | 29 Clear Chowder Florentine Fish Rice Pilaf Sliced Carrots Ice Cream Oatmeal Bread                                                                               |
| (Honey Ham & Cheese on Italian)                                                                                                    | a Roll)                                                                                                    | (Tuna on Wheat)                                                                                                    | (Sliced Chicken w/Cheese on Rye)                                                                                                    | (Corned Beef w/Cheese on Oa<br>meal)                                                                                                    |

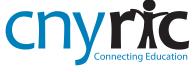

## Tables - Acceptable Example

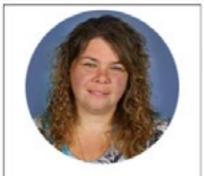

Theresa Haley Principal

#### Administration:

Nickolas Scholz Vice Principal

Amanda Shepherd Vice Principal

Danya Snihur Vice Principal

#### DASA Coordinators:

Danya Snihur Abigail Gleason

#### Contact Information:

Main Office: 315) 435-4490 Attendance Office: (315) 435-4490 Guidance Office: (315) 435-6413 Nurse's Office: (315) 435-4494

#### School Address:

1130 Salt Springs Road Syracuse, NY 13224

#### School Hours:

7:45 AM - 3:25 PM (All K-8 Students) School doors open at 7:40 AM for breakfast.

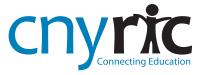

### Links

Always use descriptive links to provide users with proper context of the link's destination.

Screen reader users often navigate websites going from link to link, using the tab key, so providing links that make sense is vitally important and necessary.

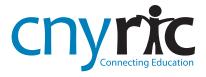

### Links

<u>click here</u> for Board of Education meeting schedule

click here for Board of Education meeting schedule

## PDF Accessibility

- PDFs are similar to web pages in accessibility rules
- Adobe offers an accessibility checker as part of the Acrobat program
- Make sure to check your PDFs for accessibility before posting on your website
- Avoid scanned in documents

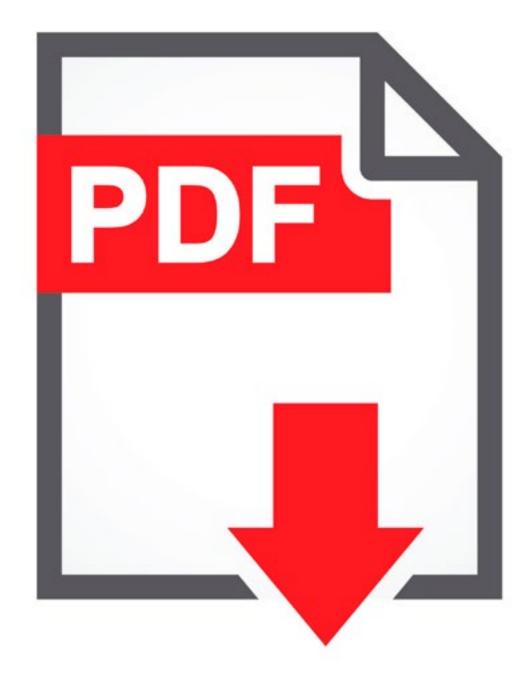

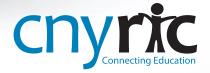

## Making Videos Accessible

 Transcripts are adequate to make audio content accessible to deaf or hard-of-hearing users, but videos need closed captions and video description to be fully accessible to everyone.

• Closed captions are a textual representation of the sounds on a video, timed with the action on screen. They capture not just the speech but also essential sounds, like [doorbell], [laughter], [applause], etc.

Adding captions in YouTube

http://ncdae.org/resources/cheatsheets/youtube.php

#### More video resources

http://www.3playmedia.com/2016/02/01/why-a-transcript-is-not-enough-to-make-your-videos-compliant-with-accessibility-law/

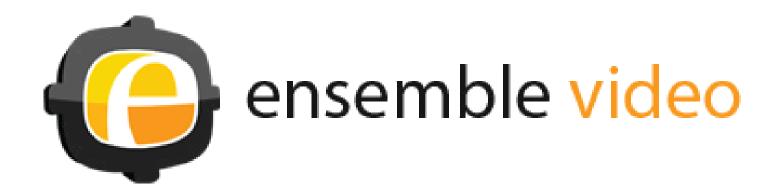

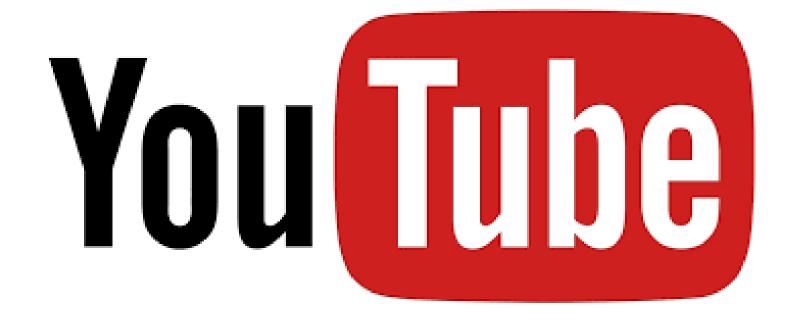

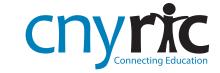

## **Action Plan**

What should our district do?

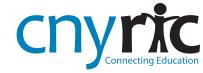

## Step 1

- Develop a policy to show that we are taking steps to be fully compliant and accessible
- Develop and describe your plan and post it to your website
- Provide a way for visitors to request information or services and provide feedback on accessibility issues they may encounter
- Establish a procedure to address these issues

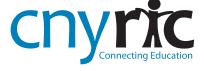

## Step 2

 Identity individuals within your organization who are responsible for website content and train them using ADA guidelines and procedures

## Step 3

- Eliminate violations on pre-existing pages
- All new website content should be developed with ADA compliance in mind

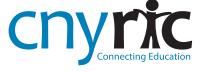

### Resources

### OCR SiteImprove complaint handling process

https://support.siteimprove.com/hc/en-gb/articles/115000393071-Siteimprove-OCR-Complaint-Handling-Process

### WCAG Overview

https://www.w3.org/WAI/intro/wcag.php

### WCAG 2.0 checklist

https://www.w3.org/TR/2006/WD-WCAaG20-20060427/appendixB.html

### Adding captions to YouTube

http://ncdae.org/resources/cheatsheets/youtube.php

### Website accessibility overview

https://www.ada.gov/websites2.htm

### CNYRIC ADA compliance tips

http://www.cnyric.org/tfiles/folder1467/ADACompliance.pdf

### More info about tables

https://webaim.org/techniques/tables/

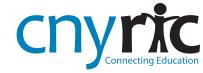